# **Überblick**

- 0.Einführung
- 1.*Vortrag*: Matlab-Funktionen
- 2.*Recherche*: Erstellen und Manipulieren von Matrizen
- 3.*Recherche*: Programmsteuerung
- 4.*Vortrag*: Funktionen als Variablen
- 5.*Recherche*: Plotten von Funktionen
- 6.*Recherche*: Sparse-Matrizen
- 7.*Vortrag*: Debugging
- 8.*Beispiel*: Poisson-Gleichung in 1D
- 9.( *Beispiel*: kubischer Spline )

# Block 0: Einführung

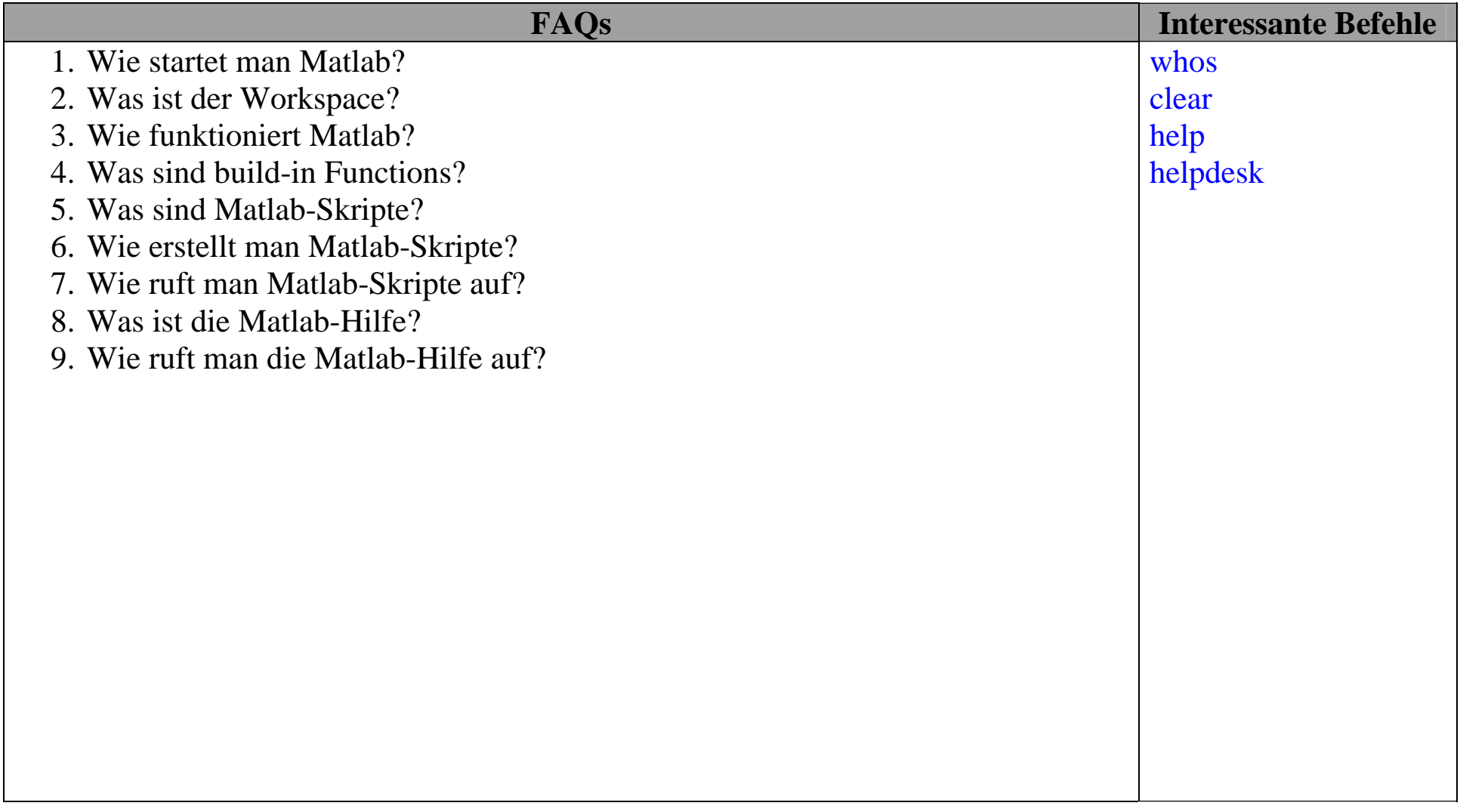

#### Block 1: Matlab-Funktionen

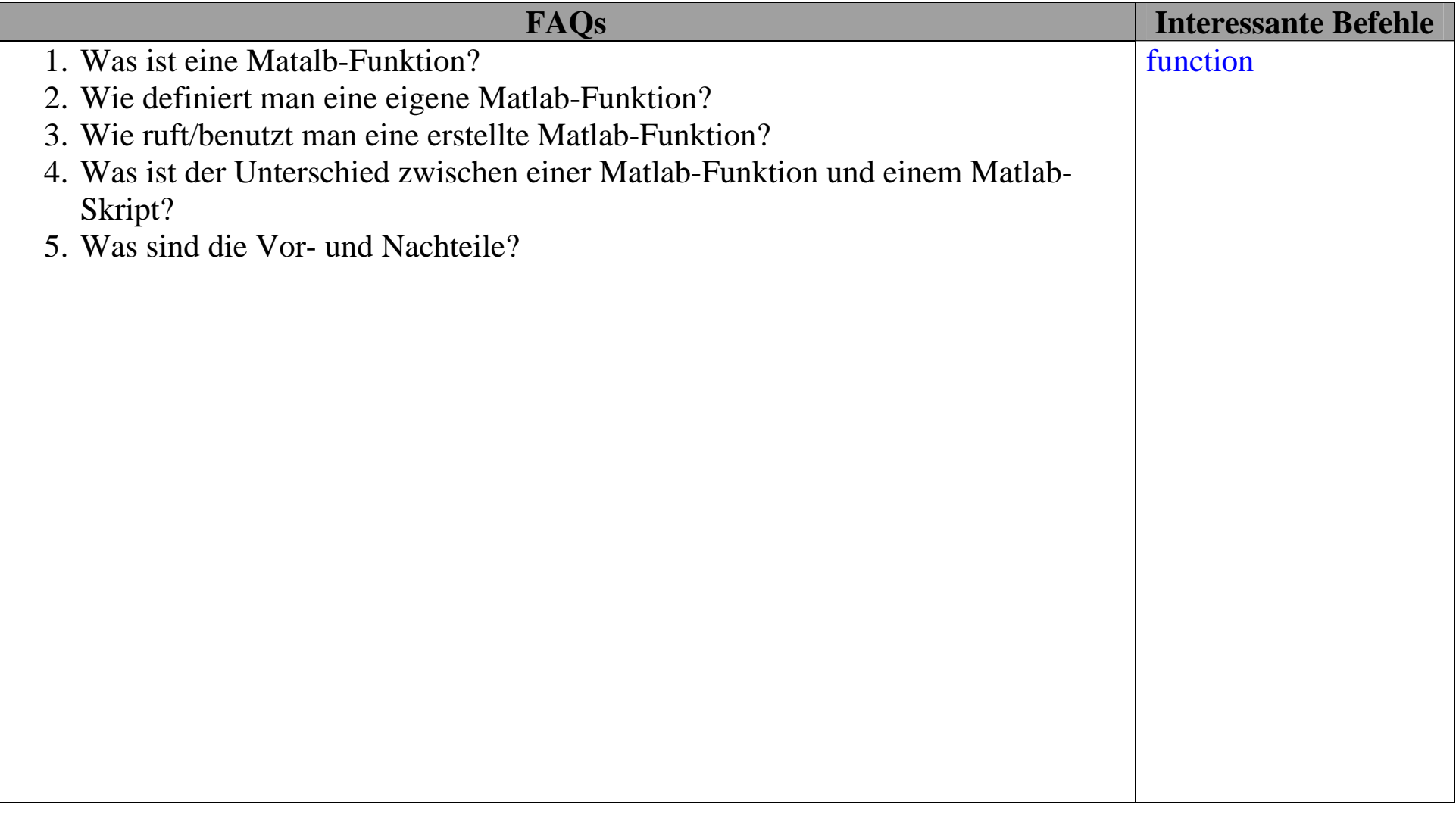

#### Block 2: Erstellen und Manipulieren von Matrizen (Variablen)

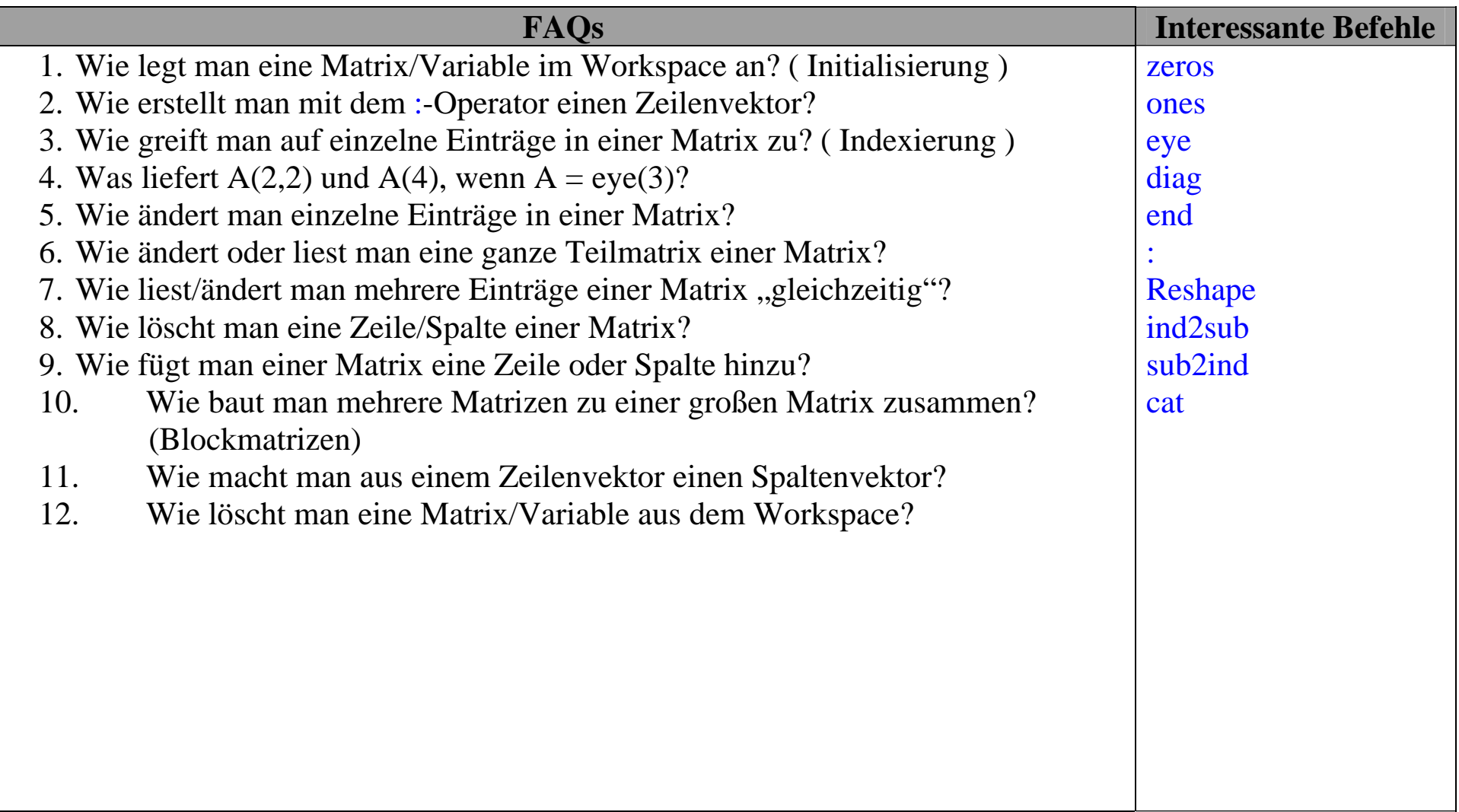

### Block 3: Programmsteuerung ( in Skripten und Funktionen )

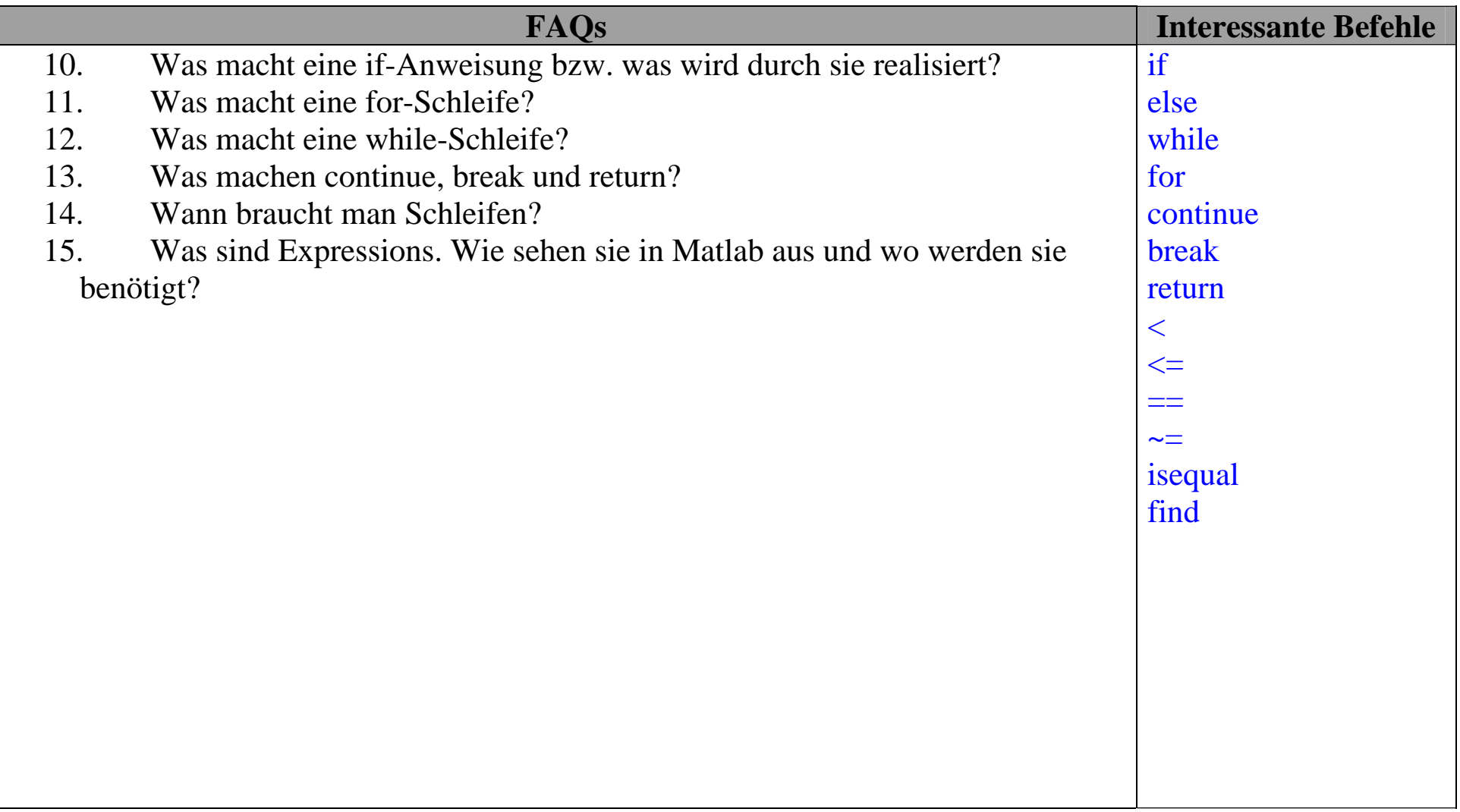

#### Block 4: Funktionen als Variablen bzw. variable Funktionen( ??? )

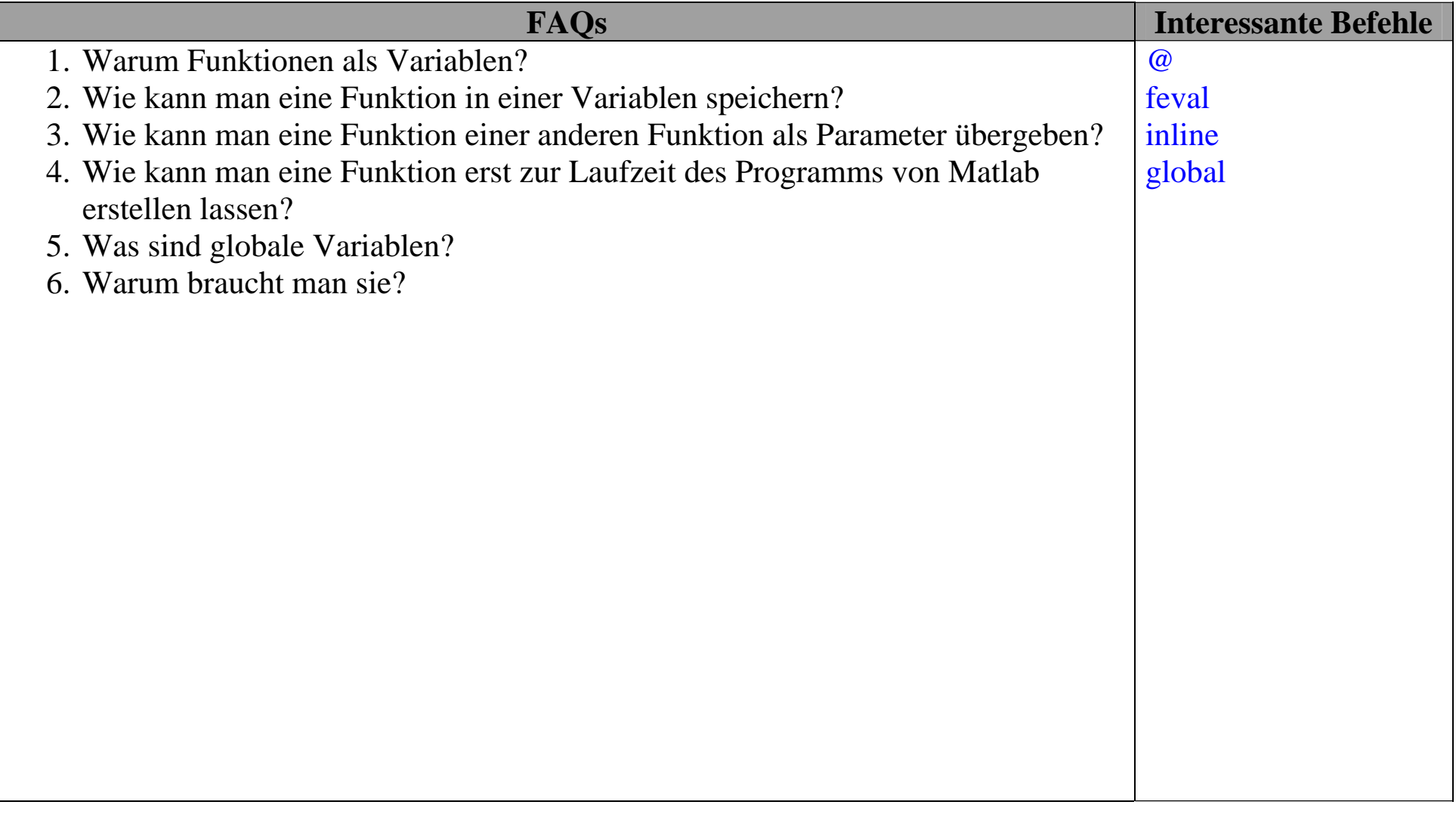

# Block 5: Plotten von Funktionen

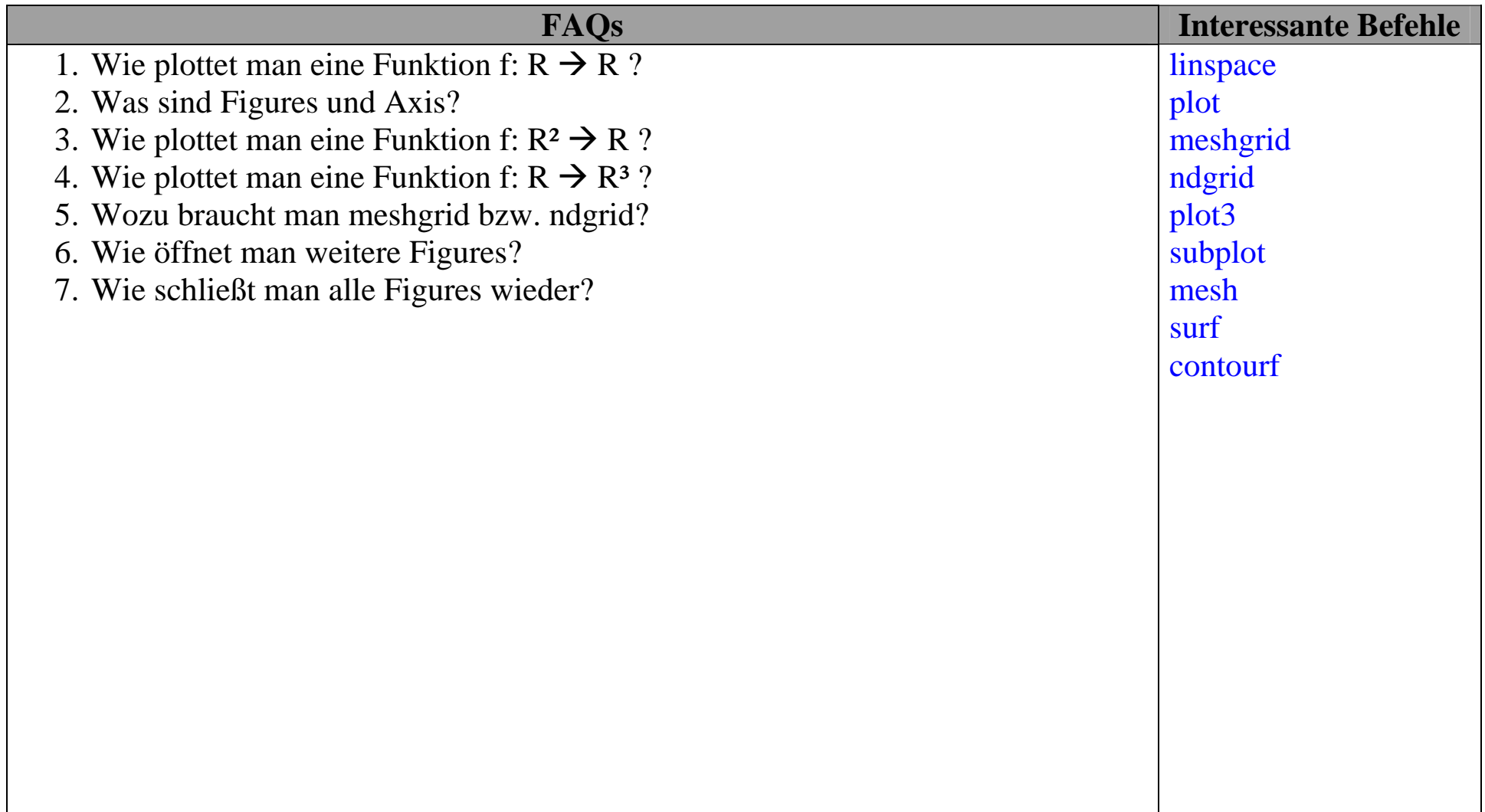

### Block 6: Sparse-Matrizen und Lösen großer LGSe

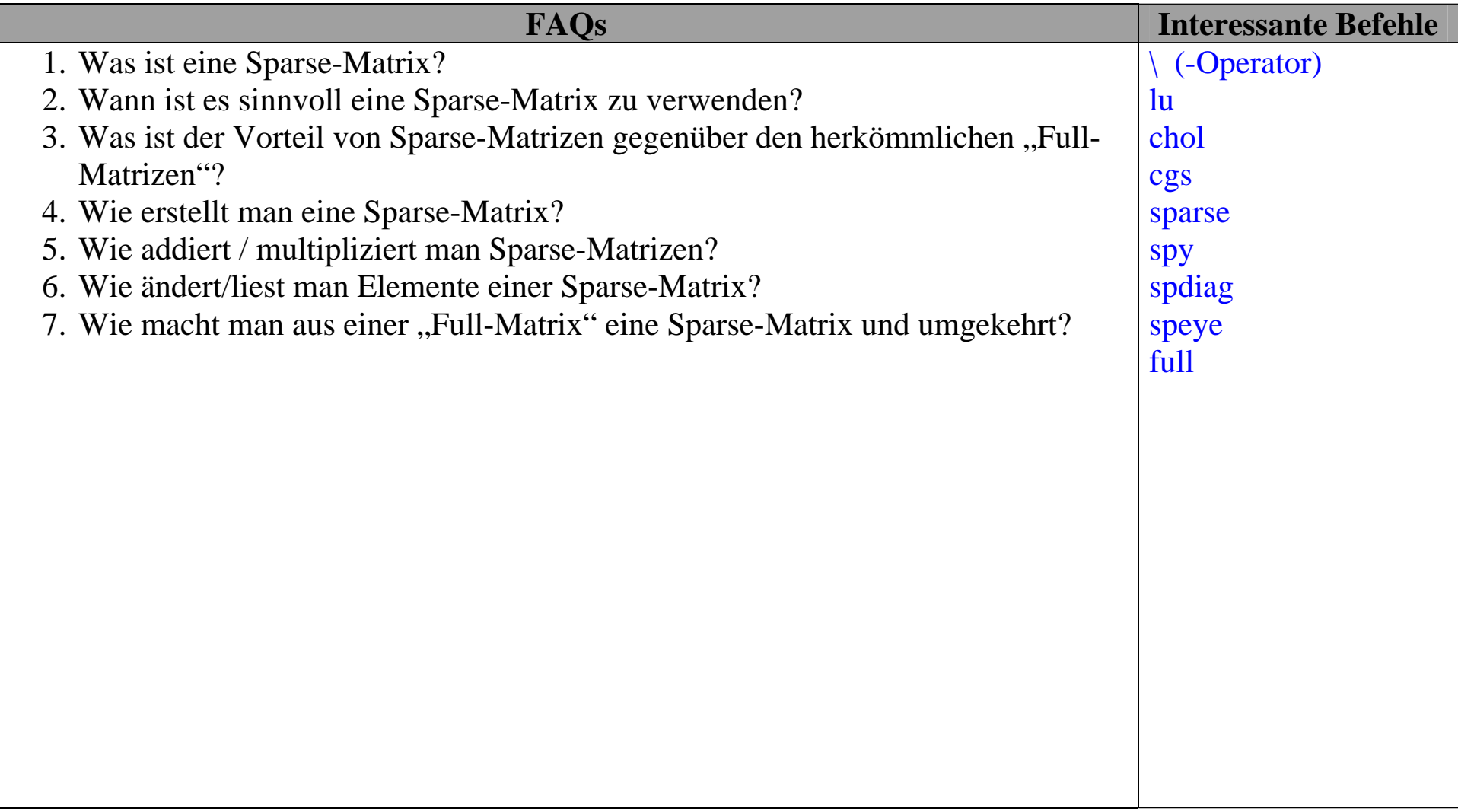

# Block 7: Debugging

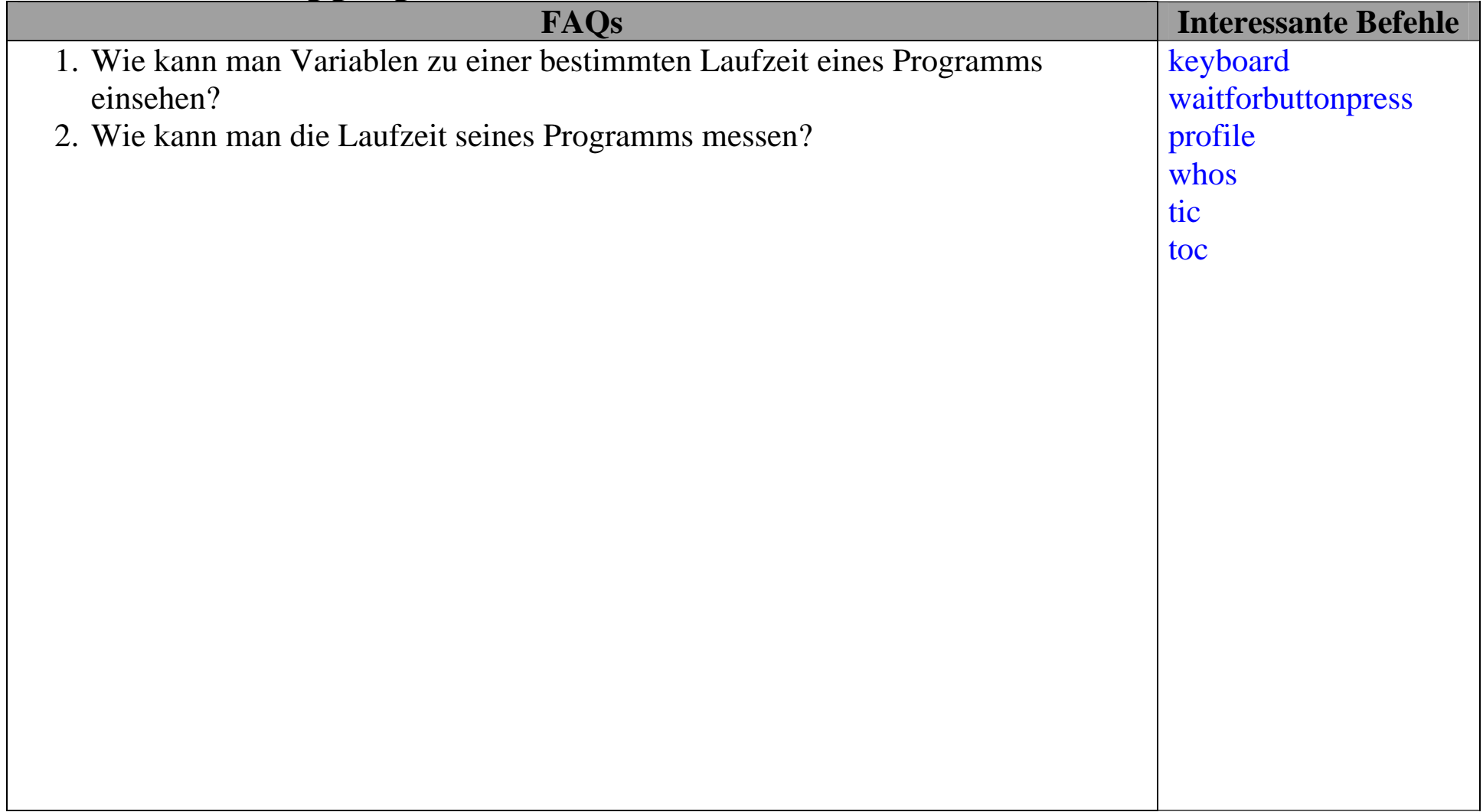